Installing and cracking Adobe Photoshop is relatively easy, but it is recommended that you avoid using this software to crack other software unless you have written permission from the owner or copyright holder. This is illegal, and you can face severe repercussions. If you are using this software to crack other software, you will be violating the terms of use of the software's website. You could be required to pay fines, be banned from using the software, or even face legal action. Using this software is as easy as clicking a button. You just need to download the software from the Adobe website. Once the download is complete, you should be able to install Adobe Photoshop on your computer. The next step is to locate the installation file and launch the installer. You will be prompted by a few questions:

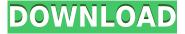

Adobe Photoshop has evolved into a tool that's at the top of the photographic marketing heap. In short, Photoshop is the new CMYK plus there are lots of baits at its lure. This application continues to be the premier choice for digital photographers today - and that's more than enough. ABOVE: A photo in my collection, created with Adobe Photoshop. BELOW: When I make up the list of my favorite images of all time, this will likely be somewhere near the top. Like Photoshop, image editing also has a long and storied past. In the 1960s, filmmakers and magazine publishers developed After Effects, which later became Adobe's Premier Effects Suite (now part of Adobe Creative Suite). Today, a new program called Krita and visual effects creator Blender are leading the way for 3D-rendered graphics. The new Adobe Photoshop CC has an all-new system architecture for greater speed and more full-blown features. For a low price, it has some really nice features for cropping and enhancing images. The small size of the package makes it slim enough to slip into any pocket, and you get the performance of a full-featured editing solution. If you're planning on becoming a creative professional, this high-speed, powerful, and simply reliable Adobe Photoshop CC is the best way to start. It has plenty of options and customization helps designers showcase their artwork. Adobe Photoshop makes it easy to do professional work on the iPad Pro. It's great for creative professionals who work with photos or video. And the iPad Pro is extremely capable for the fraction of the cost of a high-end Mac.

## Photoshop 2022 (Version 23.1.1) Activation Key Serial Key [Win/Mac] 2022

## What is Creative Cloud?

Creative Cloud is more than just an image editor. It's more than just bits and pixels. It's all of the images, videos, and design assets that you use to power your work. Creative Cloud also tuck away all of your files and settings, so you can continue working without interruption. What is the best Adobe Photoshop for video?

Adobe Creative Cloud allows you access to the Adobe Creative Cloud Libraries. Use the Libraries to store all of the assets you use while working. It's easy to create and add custom collections of files to share with any of your other Creative Cloud Libraries. The Adobe Creative Cloud Libraries automatically sync at the times you turn on your computer, phone and other devices. What is the best Adobe Photoshop for photo editing?

Adobe Photoshop has been the go-to photo editing software of the professionals for years, with powerful features and powerful image editing tools. If you're looking to modify a lot of images, Photoshop is the right tool for the job. Is there a good app for simple photo editing?

Photoshop Elements is a basic photo and creative editing app that's designed with the beginner in mind. It has all the tools you'll need to crop, edit, retouch, and composites. Ideal for people who want to get started in the world of graphic design, or the photographer on the go. Once you've done all the changes you want on your photo, it's time to finish it off by applying your preferred blend mode. Blend modes help the color of the layers and everything you do on top work with the color from the base layers. Use layer blending or effects to finish things off. There are five different blend modes you can utilize: fast, normal, soft light, multiply, and screen. The photo editing software even gives you a few overlay options to choose from as well. You can apply the blur and vignette effects to give images more of a vintage look and wear. Choose a blending mode when you are ready to finish off your image and here they are: e3d0a04c9c

## Photoshop 2022 (Version 23.1.1) Activation Code Activator x32/64 2022

The Google-Origin Apple-Aperture walk-through style image shows how Photoshop projects organically grow on the computer, starting with a blank layer in the document window. You can see that this image is coming from @eyewearrendering, who shared this project as part of the #moonshotChallenge. Once the photo layer is ready to be rendered, it is dropped down onto a new layer, and a set of default settings are applied that make it easy to render without having to think about individual elements control. Further refine renders using control over individual elements using control tools native to Photoshop, like the Shape tool or the Brush tool. The final render is saved out in high quality. While the arrow shows the steps of this image's development through the workflow, you'll of course never even have to touch this file. It is possible, of course, to select prior layers and use them to enhance the image, or choose to add or remove elements from the render itself, depending on your workflow. The content layer and filters [such as the Magic React Compose Filter effect] (#magic-react-3d-preview), can be applied to the final image after it is rendered. With all previous versions of Photoshop, there was always a problem in correct alignment of the text and graphics in the documents. For a long time, Adobe Photoshop did not have algorithms for text and graphics alignment. But, with the latest version, Adobe Photoshop has brought a lot of changes in the way text and graphics are aligned. The interface is so attractive and easy to use that users are able to make their documents look attractive. But, keeping a look on the software's history, it is quite challenging to find out whether a feature is native or a plug-in.

download hacked photoshop for pc photoshop cc 2014 hack version download photoshop free hack download photoshop apk hack version download photoshop hack apk download photoshop hack mod apk download download hack version of photoshop for pc adobe photoshop free download for windows 10 hack adobe photoshop fix hack version download how download photoshop for free

Save time and increase the efficiency of your branding with Adobe Photoshop, which is designed specifically for the graphic design sector. Photoshop is the internationally recognized software which can be used as a professional tool for graphic design and multimedia purposes. Tweet This article with him As a raster-based image editing software, Photoshop usually use blending modes and layer styles to edit and alter images, so you can easily create a combined look with text, animation, gradients, fills and strokes with a single layer. Every year Adobe makes its annual birthday update and this year's is no exception. For 2019, Adobe has released Photoshop CC 2019, full of many new features, corrections and improvements. As we write this in the end of December 2019, the new features and features... Read more... E-commerce is one of the most popular online businesses out there. It has doubled its growth in the last ten years. In 2016, E-commerce was worth \$3.5 trillion. And by 2020 it will be \$12 trillion. E-commerce goes beyond internet, it extends to physical as well. Online shopping experiences are key to brand loyalty and customer engagement. As a mantra, let's see Adobe's Plan for creating the best ecommerce experience. Effectively, one would presume that what is affecting photography and the process of creating images, may be the software applications and the toolbars that have arrived in these respective markets. We often see photographers using different pre-installed tools for their respective photography needs. Photoshop is no exception. If you are using some of the popular tools, it becomes increasingly difficult to immediately get the utility you require with one application. This has become a major issue, especially when one was using Apple's Final Cut Pro 10 in his editing workflow. Now he suddenly found a team of editors and a much-improved editing experience. But, then again, he has changed his versatile workflow to the famous Final Cut Pro. What happens now? Adobe Video Editing

In the world of commercial printers, digital asset management (DAM) has become an important part of the workflow. Adobe has added the ability to work with owned Artboards in retailers, which means files aren't bound to Artboards. This also allows users to have access to their Photoshop files on any device. Adobe's story in the advertising space is consistent: create the most effective advertising and marketing campaigns with the best

tools. Working with the Creative Cloud provides a unified experience across all devices and all content. Across all platforms, Adobe provides the best workflow and tools to the advertising and marketing industry by addressing workflow, communication and teamwork at every level. Photoshop continues to evolve and grow as all design disciplines need it. Although Photoshop's features are equally important to creatives, best suites in design departments are critical to overall company business goals. This evolution continues to set it apart in the design landscape as Adobe remains at the forefront of trends and their adoption of the AI platform has been second to none." Adobe Illustrator is the perfect tool for beginners to use yet equally enticing for experienced designers. The application is easy to pick up but is packed with innovative features that make it stand out when compared to other applications. If you're new to Adobe Illustrator, some of the features within the application listed below might seem familiar, but on their own they can dramatically change the way you work and the results your designs achieve.

https://soundcloud.com/alaraqkanheib/3planesoft-screensaver-manager-serial-keygen-plural-eyes

https://soundcloud.com/amstopacmin1973/sociology-books-in-urdu-pdf

https://soundcloud.com/ronrelinklist1970/band-in-a-box-2014-keygen

https://soundcloud.com/asexcoke1972/smartshow-3d-serial-key-free

https://soundcloud.com/fatelsrecceg/hasphl2010-dumper-crack

 $\underline{https://soundcloud.com/vieprefapes1970/microsoft-excel-120-object-library-dll-free-download}$ 

 $\underline{https://soundcloud.com/ceizinbatspor 1971/assassins-creed-brotherhood-english-language-pack-down\ load$ 

https://soundcloud.com/rerenmbatjax/ngc-luigi-mansion-jpniso

Adobe Character Animator is the next generation, state-of-the-art character animation software. It's created specifically for building, exporting, and editing video, stills, layout design and animations. Character Animator targets a broad range of video and animation markets, from one-man studios to global studios, to personal computer and mobile device users, from those with hundreds to multitudes of characters, and, from low-budget independent to state-of-art. For more information, visit

https://www.adobe.com/in/products/character-animator.html. LOS ANGELES—(BUSINESS WIRE)-- Today, Adobe (Nasdaq:ADBE) announced that, starting today, users can design and share Photoshop files created with Photoshop CC and Adobe XD CC for iOS and Android through the industry-leading Creative Cloud Design Services. The adoption of Creative Cloud Design Services for mobile gives customers the flexibility of cloud-based editing without the burden of physical media. The cross-platform cloud desktop app helps creatives access their work from multiple mobile devices or work collaboratively with a group of people from anywhere, including from iOS devices. LOS ANGELES--(BUSINESS WIRE)-- Today, Adobe (Nasdaq:ADBE) announced powerful new additions to its unique family of professional creative software tools that amplify the imaginations of creative professionals worldwide. These new offerings, Adobe Premiere Pro Catalog and Adobe After Effects Catalog, are both native to Creative Cloud and available as a premium subscription to customers in the United States and the United Kingdom. Premier Pro Catalog and After Effects Catalog give Premiere Pro and After Effects users a searchable way to find premium plugins, share and collaborate on projects, and learn new techniques using one-click fixes to creative problems. This is the first time that episodes of the popular broadcast, sports, and video-on-demand (VOD) lifecycle are made available as add-ons for Premiere Pro and After Effects users.

The Basic Toolbar – Photoshop CS4 offers the basic tools that are easy to use. Basic tools are found on the top right side of the screen, reserved by your mouse while you are working. Basic toolbar contains:

- 'Rectangle/Ellipse' Select an area of a given shape using mouse devices. You can also change the size of the selected area. Use the keyboard for this selection.
- 'Select/Ungroup' Select objects by clicking them on a canvas area. Ungrouped objects move together and selected objects will be independent of each other. Use the keyboard shortcuts to select more than one objects.
- 'Eraser' Use the eraser tool to remove unwanted areas from the image.

- 'Fill' Fill selected area with colors. Use the keyboard shortcuts to change the color.
- 'Transform' Select an object and move it using the transformation tool. Try to drag the tool in different directions to move or rotate the object according to your need.
- 'Hand tools'- This is the most important part for graphic designing. Use your mouse and keyboard to move or select the objects. Use the keyboard shortcuts to change the size or rotate/move the object.

The Layers Panel – Layers are the basic objects that can be stacked together to represent the graphical images. With the Layers Panel, you can move, resize, delete and duplicate the layers in a given layer. In the Layers panel, you can see the file name of the layer. Layers can be grouped / Ungrouped and made visible / hidden as per your requirement. You can also use the keyboard shortcuts to move, resize, copy and delete layers.